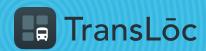

**USING THE TRANSLOC APP** 

## How to Favorite a Stop

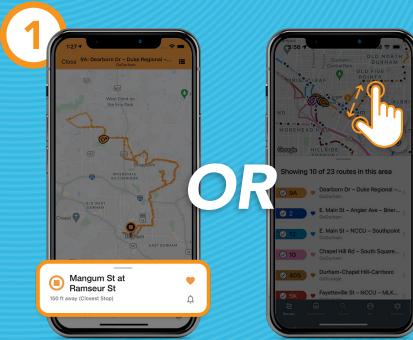

Select a route, the app finds the stop closest to you

Using your fingers, zoom in on the map

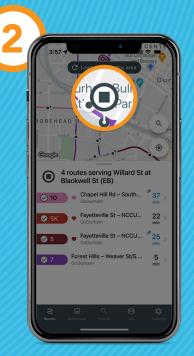

Tap on a stop

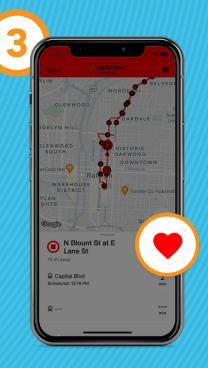

Tap the heart icon to favorite the stop